## **Sistemas Distribuidos**

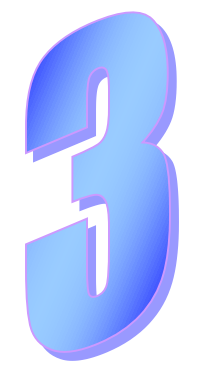

# **Comunicación en Sistemas Distribuidos**

# **Índice**

- Paso de mensajes
	- Comunicación punto-a-punto (*unicast*)
		- Repaso de sockets en tema independiente (**prácticas individuales**)
	- Comunicación de grupo
	- Sistemas de colas de mensajes
- Llamadas a procedimientos remotos (RPC)
- Invocación de métodos remotos (RMI)
	- Java RMI (**prácticas en grupo**)
- Servicios web
- Memoria compartida distribuida

**Tema para apoyo a las prácticas No entra en examen**

## **Sistemas Distribuidos**

## **Paso de mensajes**

## **Introducción al paso de mensajes**

- API para envío/recepción de mensajes. Alternativas de diseño:
	- Cardinalidad: *unicast*, *anycast*, *multicast*
	- Persistencia: ¿Se guardan mensajes hasta que aparezca receptor?
		- Posibilita el desacoplamiento temporal
- Paradigmas de comunicación por paso de mensajes
	- *unicast* no persistente: sockets (repaso en tema independiente)
		- No desacoplamiento espacial ni temporal
	- *multicast* no persistente: comunicación de grupo
	- *anycast* o *multicast* persistente: sistemas colas de mensajes
- ¿Sistema de paso de mensajes maneja heterogeneidad?
	- Corresponde a nivel de presentación OSI
	- Si no (p.e. sockets), debe hacerlo la aplicación
		- La aplicación debe realizar la *serialización* de datos

## **Cardinalidad**

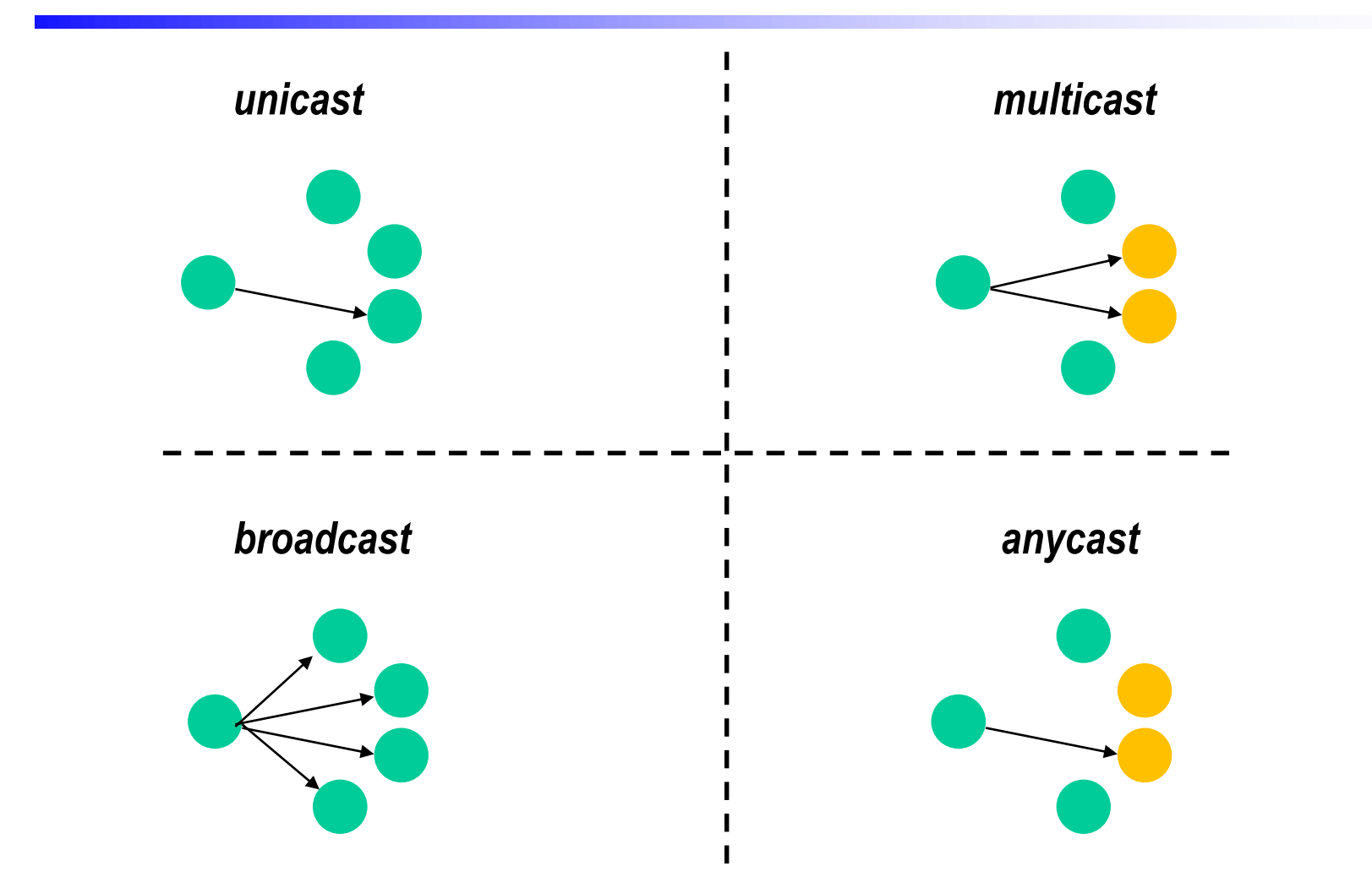

## *Serialización* **de datos**

- "Serializar": convertir estructuras de datos en
	- secuencias de bytes para transmitir (o almacenar en un fichero)
	- y también transformar formato de datos para que nodos se entiendan
	- $-$  En envío, *serializar*: formato local  $\rightarrow$  formato convenido
	- En recepción, *deserializar*: formato convenido → formato local
- Procesadores, lenguajes, compiladores difieren en
	- Orden de bytes en tipos numéricos (*endian*)
	- Organización estructuras datos (compactación, alineamientos…)…
- Alternativas en formato de representación de datos enviados – Texto vs binario, solo datos o también tipos y nombre de campos…
- Ejemplos de formato de *serialización*:
	- XDR (RFC 1832): binario; solo transmite datos (RPC de Sun)
	- XML: texto
	- JSON: texto
	- *Protocol Buffers* (Google): binario

**Se estudia en Sistemas orientados a servicios**

6

## **Multidifusión: comunicación de grupo**

- Destino de mensaje  $\rightarrow$  grupo de procesos
	- Procesos se hacen miembros del grupo y se dan de baja
	- Desacoplamiento espacial pero no temporal
- Ofrece mucha mayor funcionalidad que *multicast IP* – aunque, normalmente, se implementa sobre ese mecanismo
- Trabajo seminal: ISIS (posteriores Horus, Ensemble, Jgroups)
- Simplifica desarrollo de diversas aplicaciones:
	- Facilita gestión de réplicas
		- Réplicas son miembros del mismo grupo
		- Cliente envía operaciones al grupo
	- Posibilita la implementación de modelo editor/subscriptor
		- Uso de 1 grupo/tema
		- Subscriptor se hace miembro del grupo
		- Editor envía mensajes al grupo

## **Funcionalidad de com. de grupo**

- Garantiza atomicidad: o todos reciben el mensaje o ninguno – *multicast* IP no: usa UDP, que puede perder mensajes
- Permite seleccionar el orden de recepción de los mensajes
	- *multicast* IP no garantiza ningún orden
	- Orden más estricto  $\rightarrow$  mayor sobrecarga
	- **FIFO**: mensajes de misma fuente llegan en orden de envío
		- No garantía sobre mensajes de distintos emisores
	- **Causal**: entrega respeta relación "causa-efecto"
		- Si no hay relación, no garantiza ningún orden de entrega
	- **Total**: Todos los mensajes recibidos en mismo orden por todos
- Gestiona carácter dinámico del grupo
	- La pertenencia se coordina con la comunicación
	- *multicast* IP no garantiza esa coordinación

8

## **Orden FIFO**

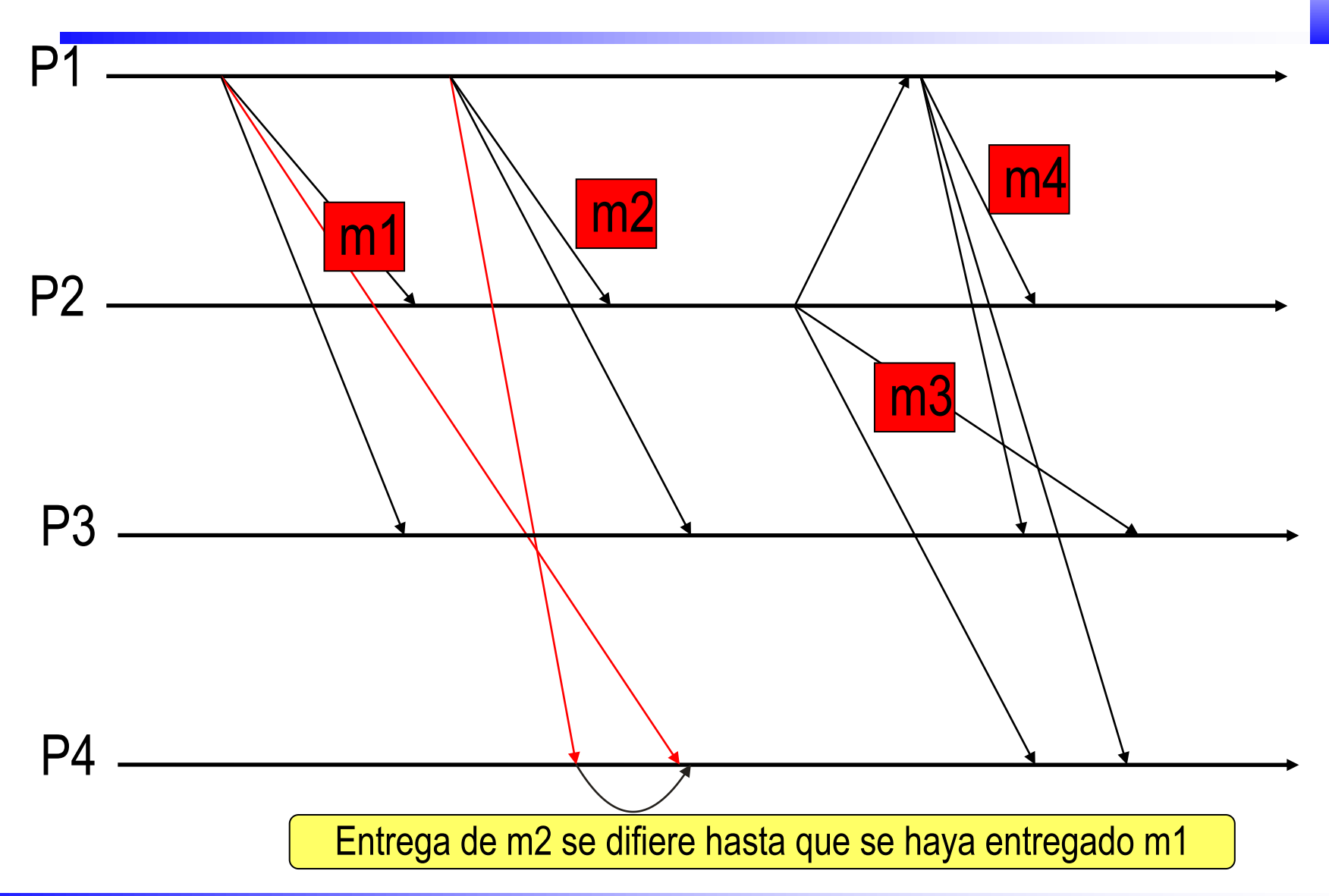

## **Orden causal**

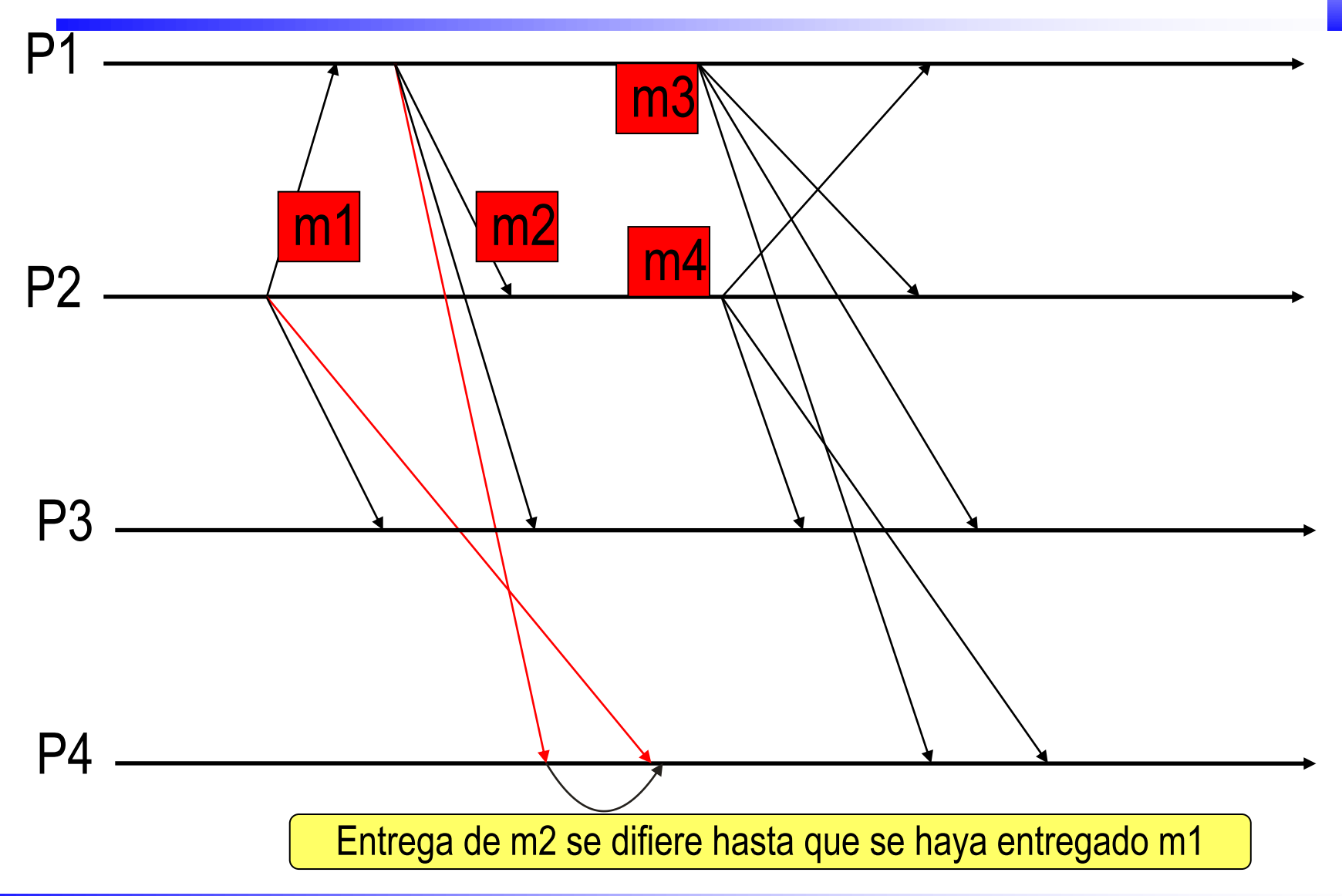

## **Orden total**

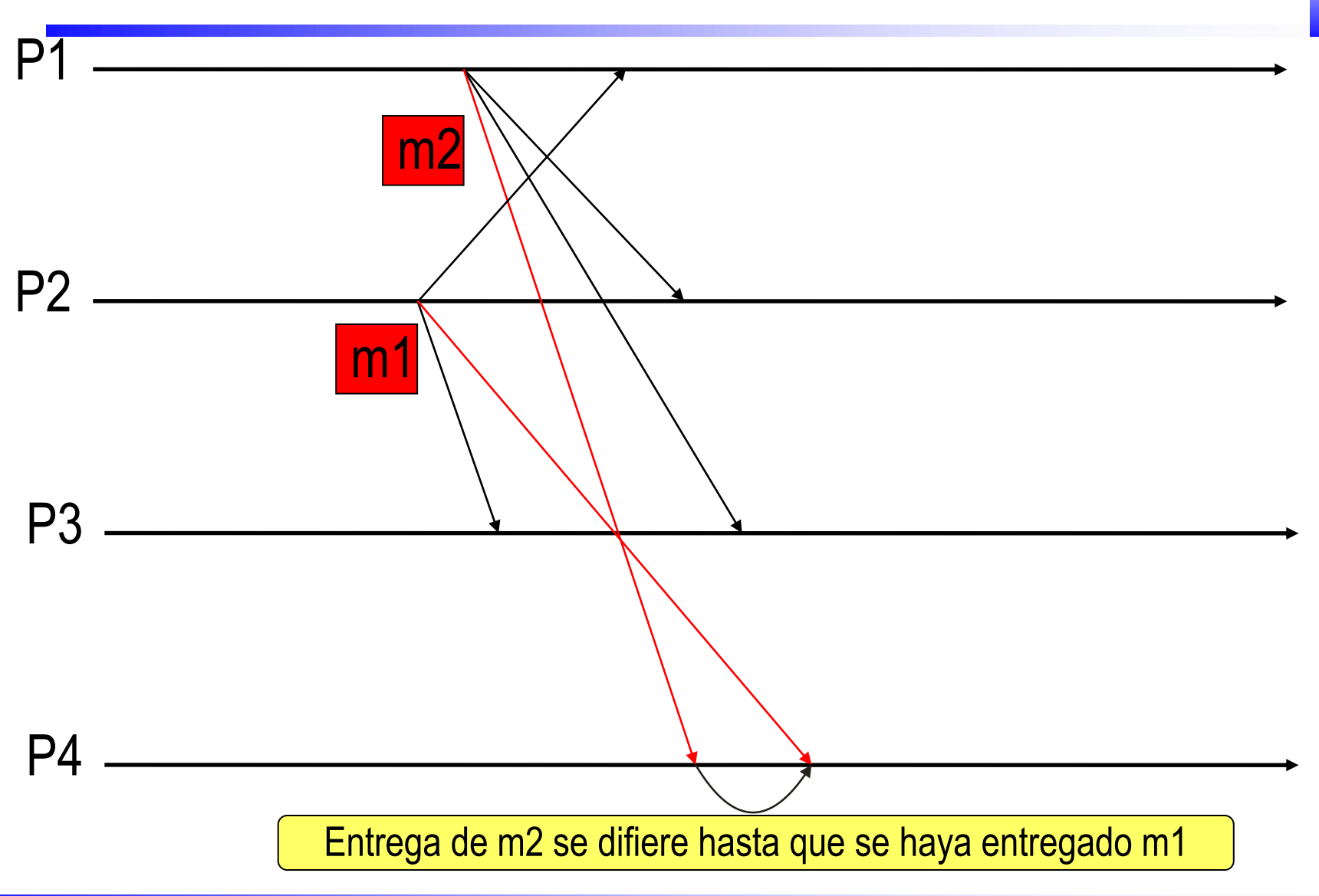

## **Gestión de miembros**

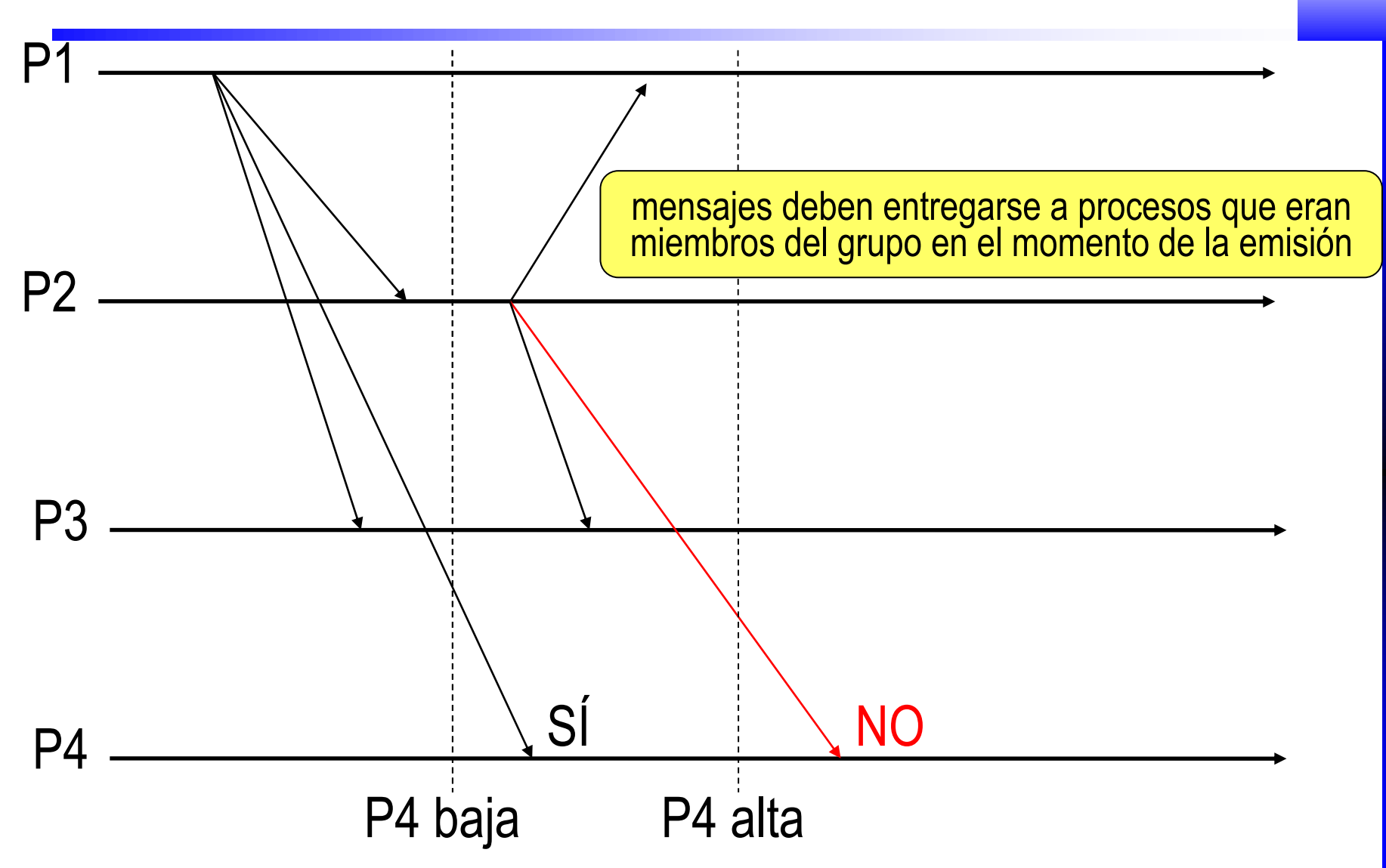

## **Sistemas de colas de mensajes**

- Es un tipo de *Message-oriented middleware* (MOM)
	- P.e. *ActiveMQ, RabbitMQ* (basado en el estándar *ISO AMQP*)
- Procesos envían y reciben mensajes de colas
	- $-$  Uso de cola  $\rightarrow$  desacoplamiento espacial
	- $-$  Mensajes se guardan hasta ser leídos  $\rightarrow$  desacoplamiento temporal
- Soporte directo a modelo productor/consumidor (*anycast*)
- Algunos sistemas ofrecen extensión para editor/subscriptor
	- Permiten asociar tema al crear una cola
	- Editores envían mensaje al tema asociado a una cola
	- Mensaje es recibido por **todos** los subscriptores de ese tema

## **Modelo productor/consumidor**

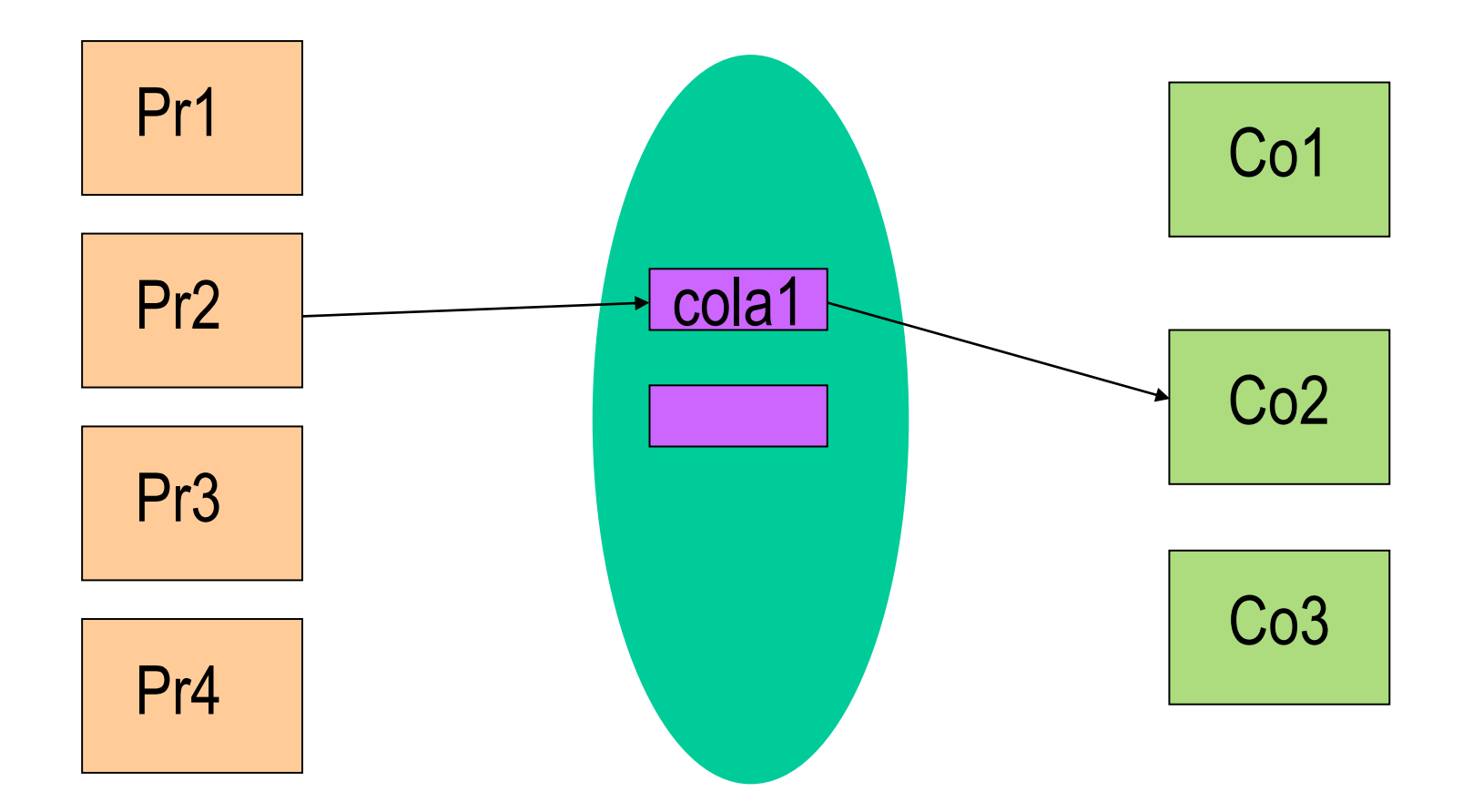

## **Modelo editor/subscriptor**

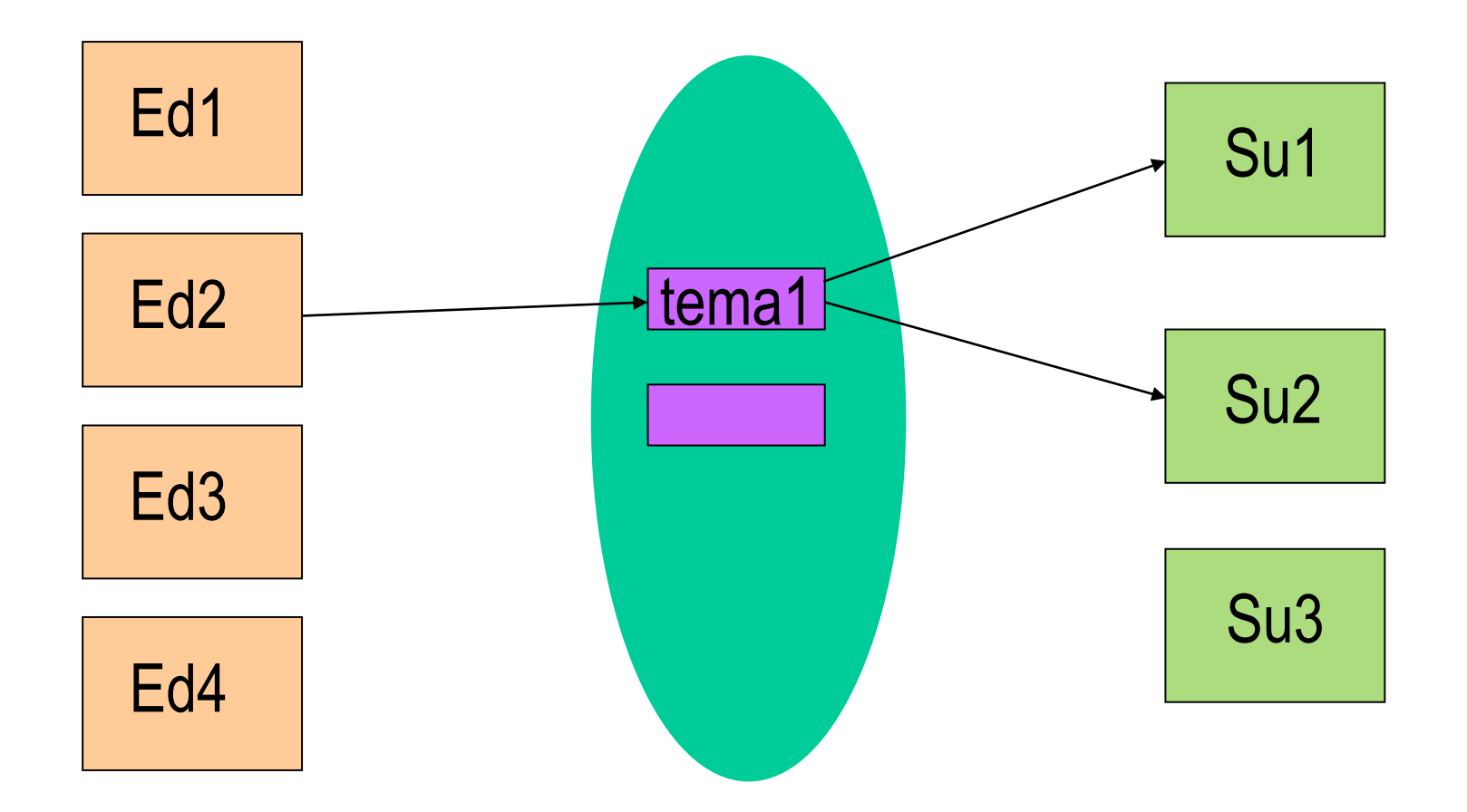

## **Sistemas Distribuidos**

# **RPC: Llamada a procedimiento remoto**

## **Provisión de servicios en local**

**int main(...) { .... r=op1(p, q, ...); ......... } t1 op1(ta a, tb b, ...) { ..... return r1; } t2 op2(tx x, ty y, ...) { ..... return r2; } ........... Aplicación Biblioteca**

## **Provisión de servicios (C/S) en S. Dist.**

### **Cliente**

**}**

```
int main(...) {
 Mensaje msj,resp;
  ..........
  dir_srv=busca(IDservicio);
 msj.op=OP1;
 msj.arg1=p;
 msj.arg2=q;
  serializacion(&msj);
  envío(msj,dir_srv);
  recepción(&resp, NULL);
  deserialización(&resp);
  r=resp.r;
  .........
```

```
int main(...) {
ServidorMensaje msj,resp;
          alta(IDservicio,dir_srv);
          while (TRUE) {
             recepción(&msj,&dir_clie);
             deserialización(&msj);
             switch(msj.op) {
             case OP1:
               resp.r=op1(msj.arg1,...); 
             case OP2:
               resp.r=op2(msj.arg1,...);
             serialización(&resp);
             envío(resp,dir_clie);
           }
        }
        t1 op1(ta a, tb b, ...) { 
        }
        ...........
```
## **Fundamento de las RPC**

- Código añadido a provisión de servicios en SD
	- Es independiente de la implementación del cliente y del servidor
	- Solo depende de la interfaz de servicio
	- Puede generarse automáticamente a partir de la misma
- Objetivo de las RPC: Provisión de servicios igual que en local
	- Como en local, solo se programa bibliotecas de servicio y aplicaciones
	- Código restante generado automáticamente (resguardos: *stubs*)
		- Se encarga de mensajería, serialización, interacción con *binder*, autenticación, comportamiento ante fallos, gestión de concurrencia…
	- Lograr semántica convencional de llamadas a procedimiento en SD
	- Invocación de funciones remotas no debe ser totalmente transparente
		- Tratamiento de errores de comunicación
		- Ser conscientes de que llamada tiene latencia y consume ancho banda
- Surge en Xerox PARC (1981)

## **Provisión de servicios en SD con RPC**

```
init() {
  dir_srv=busca(IDservicio);
}
t1 op1(ta a, tb b, ...) {
  Mensaje msj,resp;
 msj.op=OP1; 
 msj.arg1=a; msj.arg2=b;
  serializacion(&msj);
  envío(msj,dir_srv);
  recepción(&resp, NULL);
  deserialización(&resp);
  return resp.r;
}
                               int main(...) {
                                 Mensaje msj,resp;
                                  alta(IDservicio,dir_srv);
                                 while (TRUE) {
                                    recepción(&msj,&dir_clie);
                                    deserialización(&msj);
                                    switch(msj.op) {
                                    case OP1:
                                      resp.r=op1(msj.arg1,...); 
                                    case OP2:
                                      resp.r=op2(msj.arg1,...);
                                    serialización(&resp);
                                    envío(resp,dir_clie);
                                  }
                                }
                               t1 op1(ta a, tb b, ...) { 
                                }
                                ...........
int main(...) {
   ....
   r=op1(p, q, ...); 
   .........
}
                   aplicación
                                                         biblioteca
                                                 resguardo servidor
           resguardo cliente
```
## **Modo de operación de RPC**

- Punto de partida: fichero con especificación de servicio
	- Puede estar escrito en lenguaje de programación convencional
	- O usar un lenguaje específico para definir interfaces de servicio:
		- *Interface Definition Language* (IDL)
		- Directivas específicas (por ejemplo, marcar función como idempotente)
- En tiempo de construcción del programa:
	- Generador automático de código: compilador IDL
		- Definición de interfaz de servicio  $\rightarrow$  Resguardos
		- Heterogeneidad: genera resguardos para múltiples lenguajes
		- *App* se enlaza con el resguardo de cliente y biblioteca con el del servidor
- Sun: *Open Network Computing* (1985; RFC 1831)
	- RPC de ONC es la base para servicios NFS o NIS
	- XDR: define IDL y formato serialización binario que solo envía datos
	- *rpcgen*: compilador IDL
	- Uso de un *binder* local (en Linux demonio *portmap* o *rpcbind*)

*http://laurel.datsi.fi.upm.es/~ssoo/SOD.dir/practicas/guiarpc.html*

21

## **Generación de programas que usan RPCs**

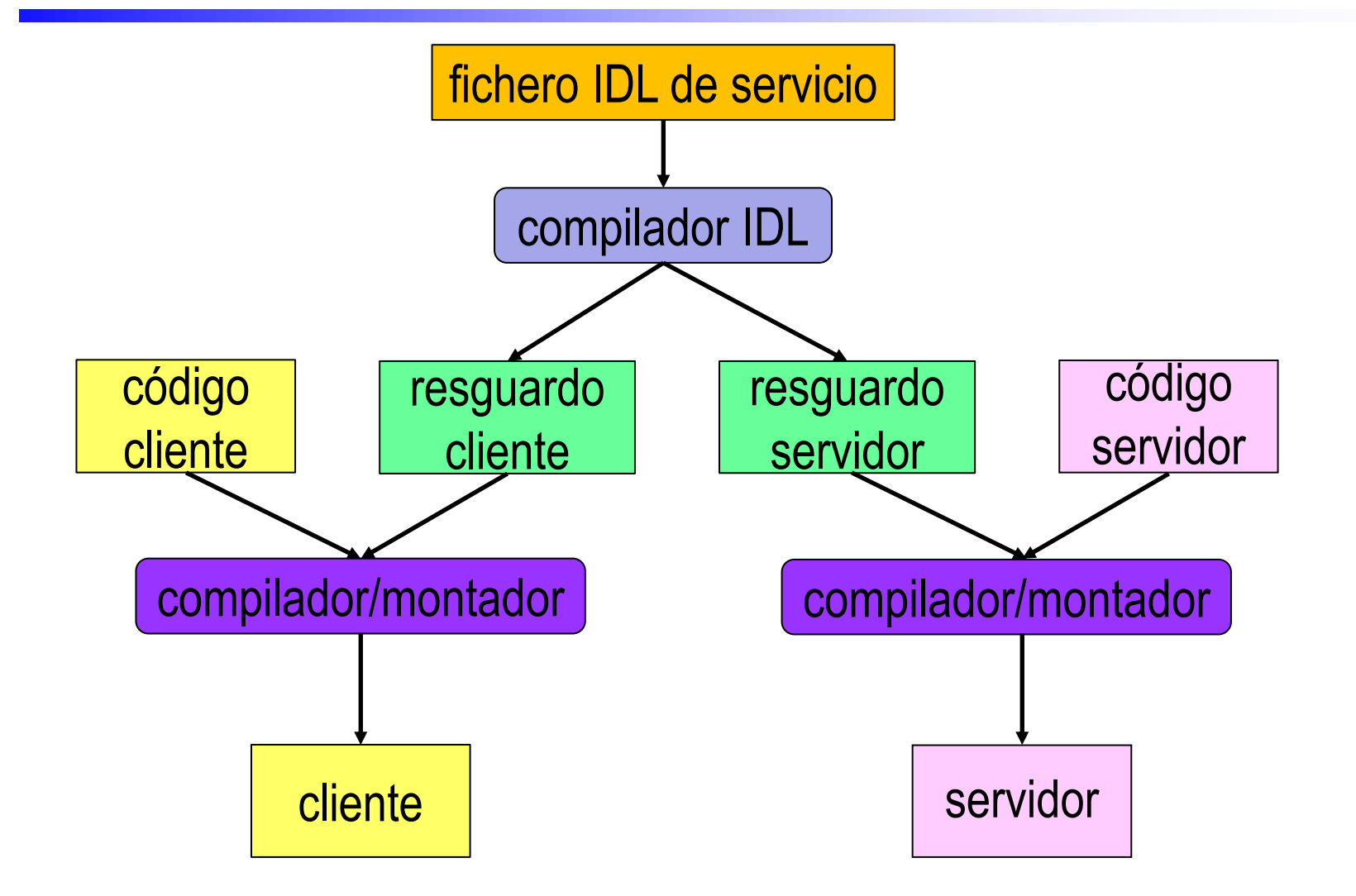

## **Sistemas Distribuidos**

# **RMI: Invocación de método remoto**

•**Java RMI**

## **De RPC a RMI**

- Evolución natural: RPC  $\rightarrow$  RMI
	- $-$  Programación procedimental  $\rightarrow$  Programación orientada a objetos
	- Extensión de la potencia de la POO al sistema distribuido
- Aplicable todo lo comentado sobre RPCs
- Serialización de objetos es una extensión de la de estructuras:
	- En invocación: envía copias de objetos usados como parámetros
	- En retorno: envía de vuelta copias de objetos y excepciones devueltos
- Pero hay una importante diferencia: los objetos remotos
	- Si un objeto (una clase) se marca como remoto
	- Cuando se pasa como parámetro en invocación de método
	- o cuando se devuelve como resultado en retorno
		- No se envía copia del objeto sino una referencia remota al objeto
	- Cuando se llama a método usando una referencia remota
		- Se produce la invocación remota

## **Serialización de objetos**

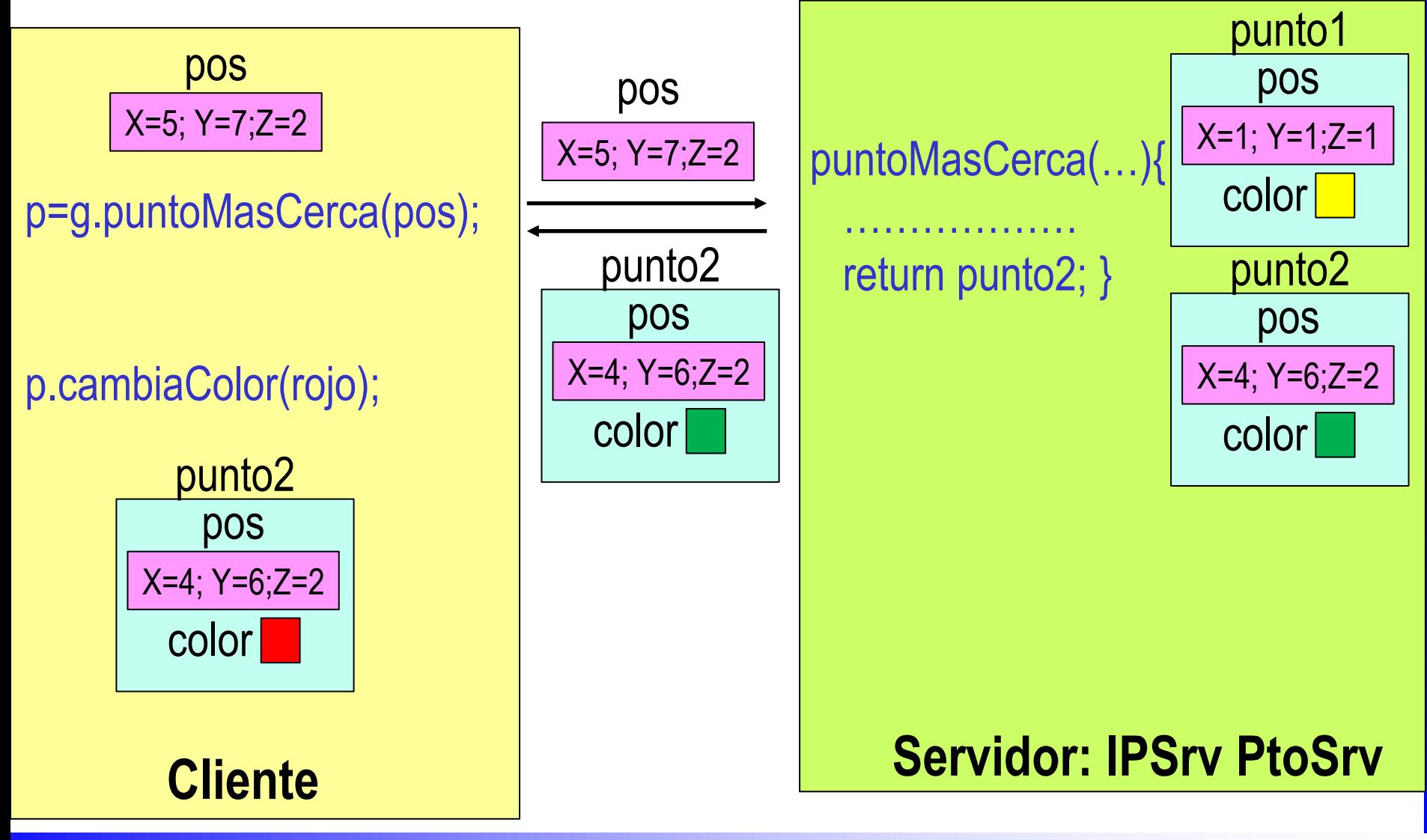

## **Serialización de objetos remotos**

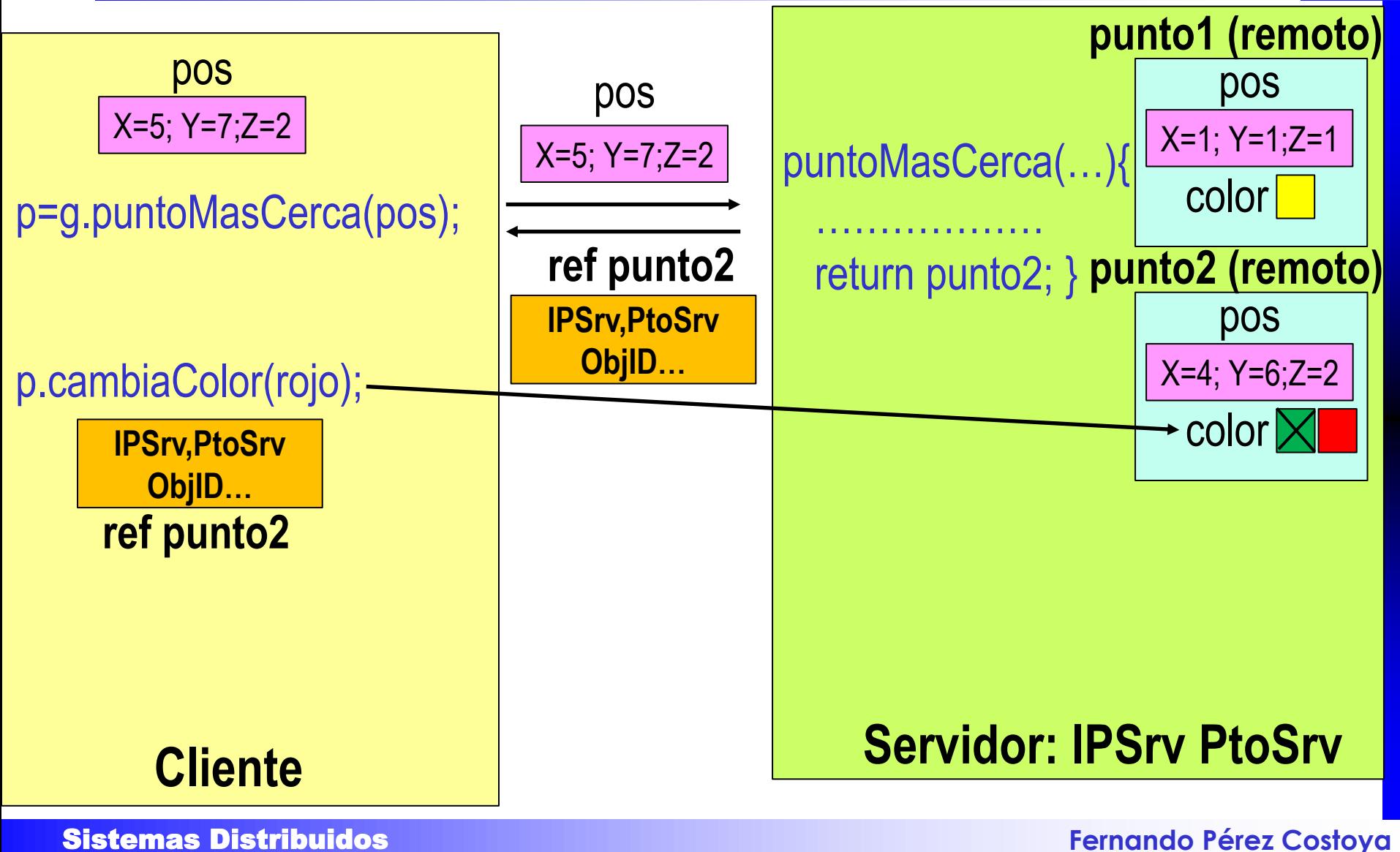

## **Objetos remotos**

- Como en RPC, punto de partida: definición de interfaz de servicio
	- Especifica conjunto de métodos que pueden invocarse de forma remota
- Clase implementa la interfaz: instancias son objetos remotos
- Serialización de objeto remoto ya sea parámetro o valor retorno
	- Genera referencia a objeto remoto: ID único que permite acceso remoto
		- p.e. *IP servidor | puerto servidor | ID-objeto | ID-interfaz-servicio*
- Invocación método con referencia remota: invocación resguardo – método del resguardo usa info referencia remota para contactar servidor
- ¿Cómo obtener 1ª referencia remota?: Uso de *binder*
	- *RPC: IDservicio→IP|puerto; RPC: IDservicio→IP|puerto|IDobj|IDinterfaz*
- Facilita implementar distintos patrones habituales:
	- *Callback* (servidor invoca método de cliente)
	- Creación remota de objetos remotos: método factoría (o fábrica)
- **Sistemas Distribuidos en el proporcional de la proporcional de la proporcional de la proporcional de la proporcional de la proporcional de la proporcional de la proporcional de la proporcional de la proporcional de la pro** 27 • Necesidad de recolector de basura distribuido

## **Ejemplo método factoría y** *callback*

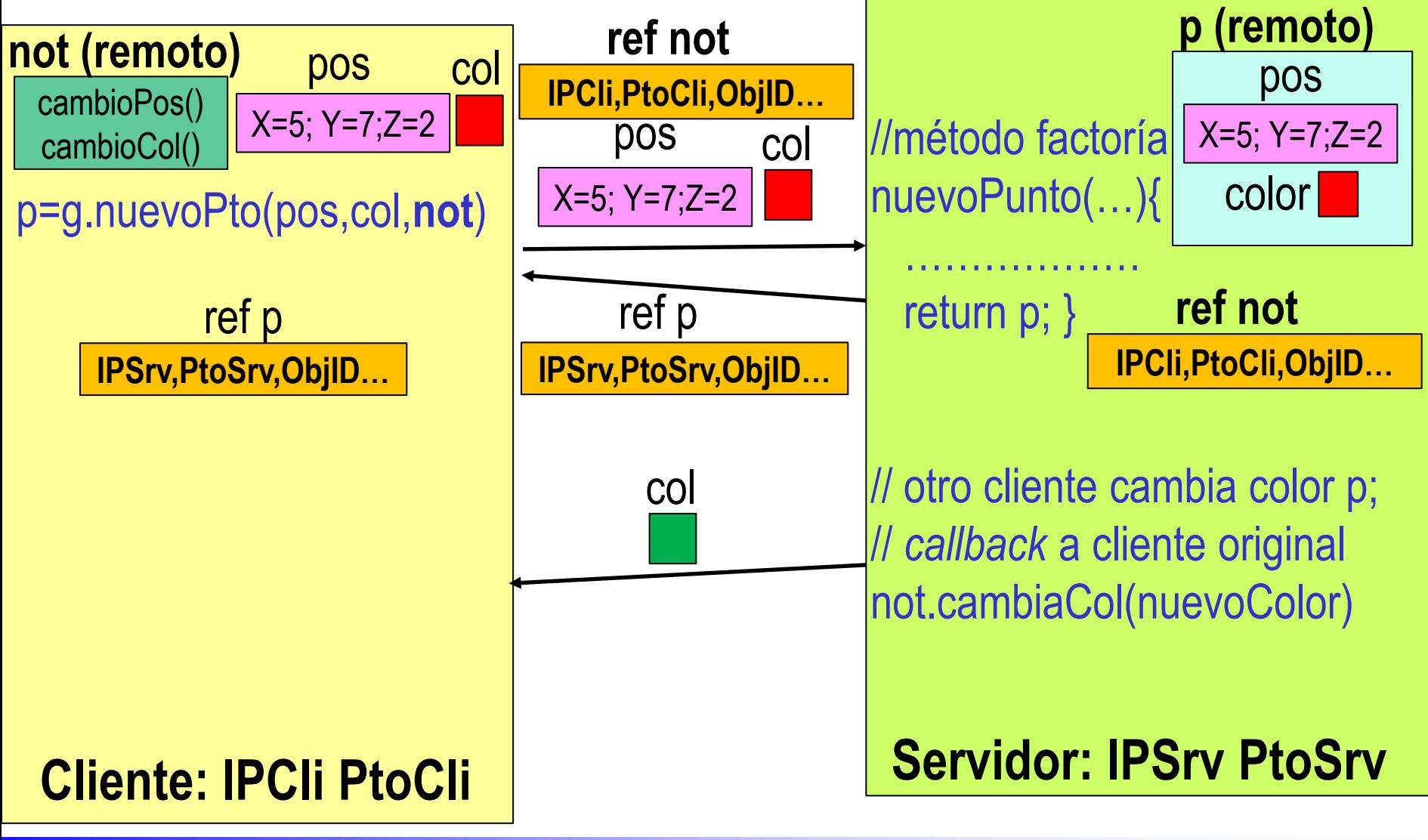

## **Java RMI**

- Implementación de RMI en la distribución estándar de Java
- Solución restringida a entornos distribuidos basados en Java
- Aprovecha funcionalidades avanzadas de Java
	- Como, por ejemplo, reflexión y descarga dinámica de código de clases
- Generación automática resguardos: *proxy* (clnt) y *skeleton* (srv) – En versiones iniciales, era necesario usar compilador IDL (*rmic*)
- Definición de clase que proporciona acceso remoto:
	- Se especifica una interfaz que hereda de la interfaz *Remote*
		- Solo serán accesibles de forma remota métodos definidos en esa interfaz
	- Se crea una clase que implementa esa interfaz
- Por defecto, usa un *binder* local: *RMI Registry*
	- Asocia nombre (URL) con objeto que implementa una interfaz remota

*http://laurel.datsi.fi.upm.es/~ssoo/SD.dir/practicas/guiarmi.html*

## **Ejemplo servicio Eco: interfaz de servicio**

import java.rmi.\*;

}

ServicioEco.java

## interface **ServicioEco** extends **Remote** { String **eco** (String s) throws RemoteException;

## **Ej. servicio Eco: implementación servicio**

import java.rmi.\*; ServicioEcoImpl.java

import java.rmi.server.\*;

class **ServicioEcoImpl** extends **UnicastRemoteObject** implements **ServicioEco** {

**ServicioEcoImpl**() throws RemoteException { } // constructor public String **eco**(String s) throws RemoteException { return **s.toUpperCase**();

Alternativa: **NO** subclase de *UnicastRemoteObject* Uso de método estático *exportObject* de *UnicastRemoteObject*

}

}

## **Ejemplo servicio Eco: servidor**

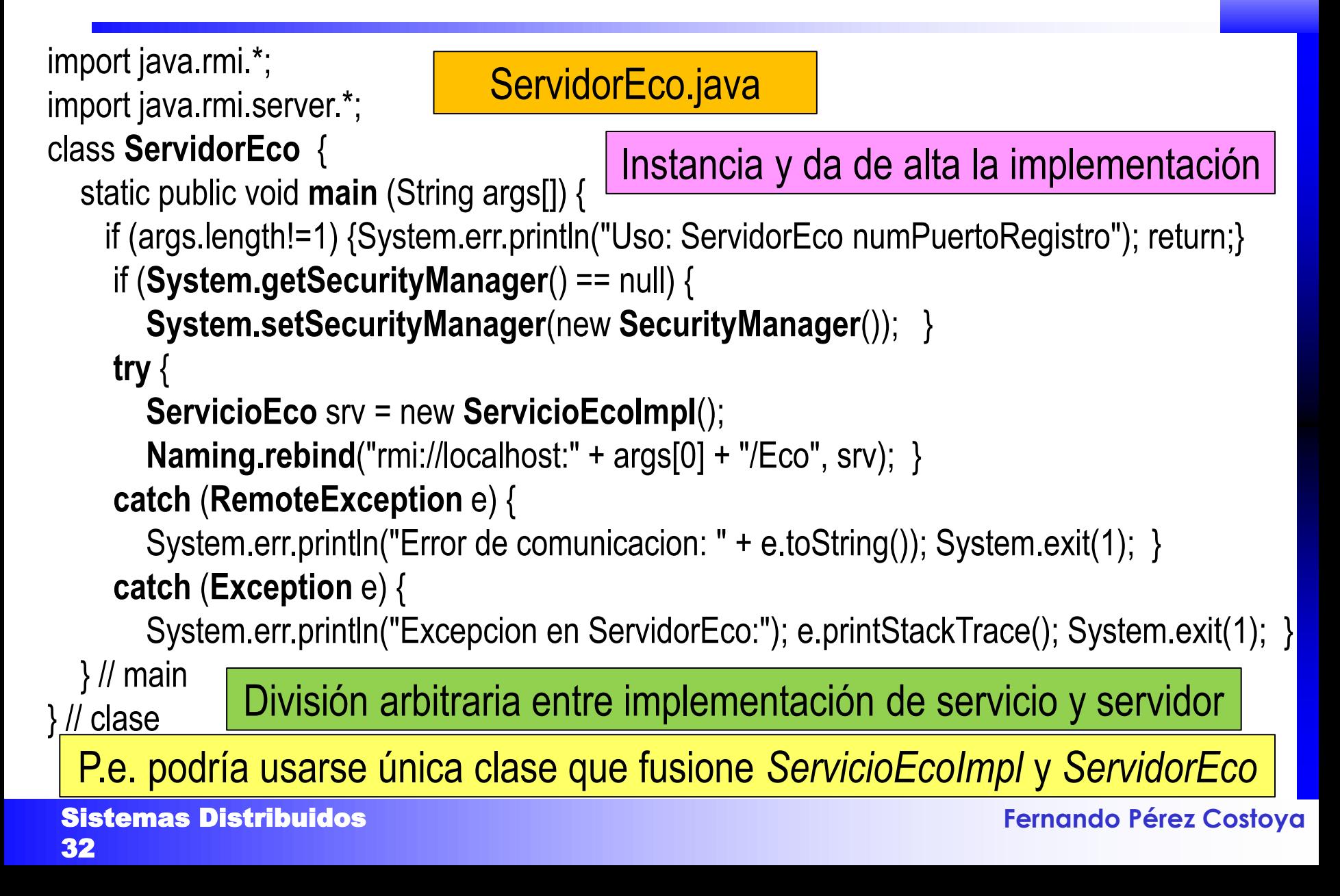

## **Ejemplo servicio Eco: cliente**

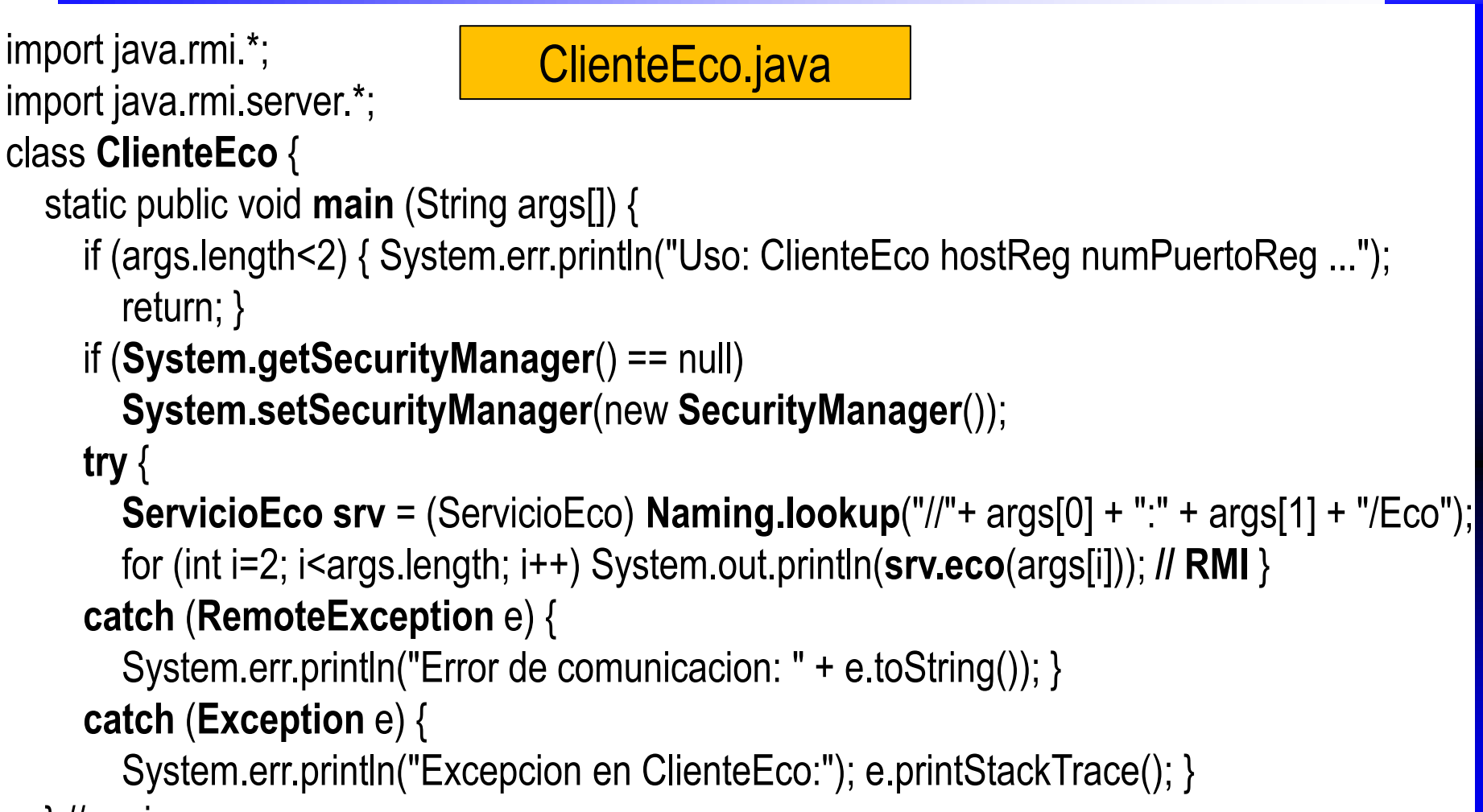

} // main

} // clase

## **Ejemplo servicio Eco: políticas seguridad**

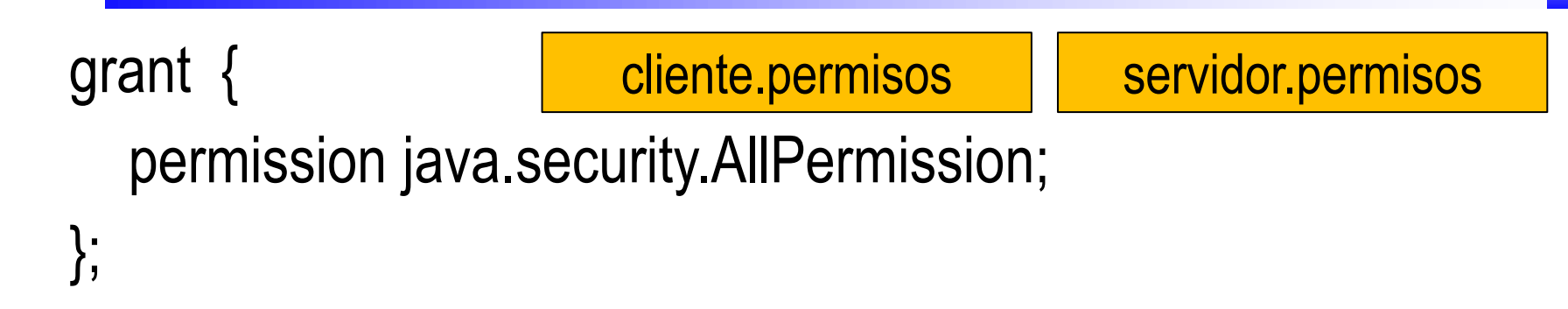

- Para simplificar, permitimos todas las operaciones
	- Tanto en el cliente como en el servidor

## **Ej. servicio Eco: compilación y ejecución**

cd servidor javac \*.java rmiregistry 54321 & // por defecto, usa el puerto 1099 java -Djava.security.policy=servidor.permisos ServidorEco 54321 servidor

cd cliente javac \*.java java -Djava.security.policy=cliente.permisos ClienteEco localhost 54321 hola adios *HOLA ADIOS* cliente

### **Modo de operación de** *Registry RMI Registry* **Servidor** *ServidorEco ServicioEcoImpl* **srv = new ServicioEcoImpl() Naming.rebind("rmi://localhost:" +args[0]+ "/Eco", srv)**  1  $^{\prime}$ *ClienteEco* **srv = Naming.lookup("//"+ args[0] + ":" + args[1] + "/Eco"))**  3 **srv.eco(args[i])**  4 **Cliente**

## **Sistemas Distribuidos**

## **Servicios web**

## **Servicios web**

- Básicamente, RPC sobre HTTP
- Uso de HTTP integra la operación en la plataforma web
	- Múltiples beneficios: p.e. compatibilidad con cortafuegos o *proxies*
- Tipos de servicios web
	- Servicios con APIs específicas (SOAP)
		- Solución "natural": API de servicio con un método por cada operación
		- Formato de representación XML
	- Servicios con APIs orientadas a recursos (REST)
		- API de servicio siempre con mismos métodos: CRUD
		- Pero aplicados a los distintos objetos de la aplicación
		- Diseño de servicios sin estado
		- Formato de representación más frecuente JSON

**Se estudian en Sistemas orientados a servicios**

## **Sistemas Distribuidos**

# **Memoria compartida distribuida**

## **Memoria compartida distribuida**

- Falta de memoria compartida obliga a buscar nuevas soluciones
	- Para gestionar procesos, sincronizarlos, manejar ficheros…
	- Es la razón de esta asignatura
- Alternativa: capa que cree memoria compartida en SD
	- Permitiría aplicar soluciones tradicionales (p.e. semáforo para sincro.)
- ¿Cómo implementarla? Esbozo de posible solución:
	- Fallo de página contacta con nodo remoto para descargar página
	- Se sustituyen mensajes explícitos entre los procesos
	- por mensajes internos que mueven páginas entre los nodos
- Difícil implementación eficiente
	- Uso limitado en entornos homogéneos de aplicaciones paralelas
	- Ejemplo: biblioteca *Treadmarks*

## **Memoria compartida distribuida (MCD)**

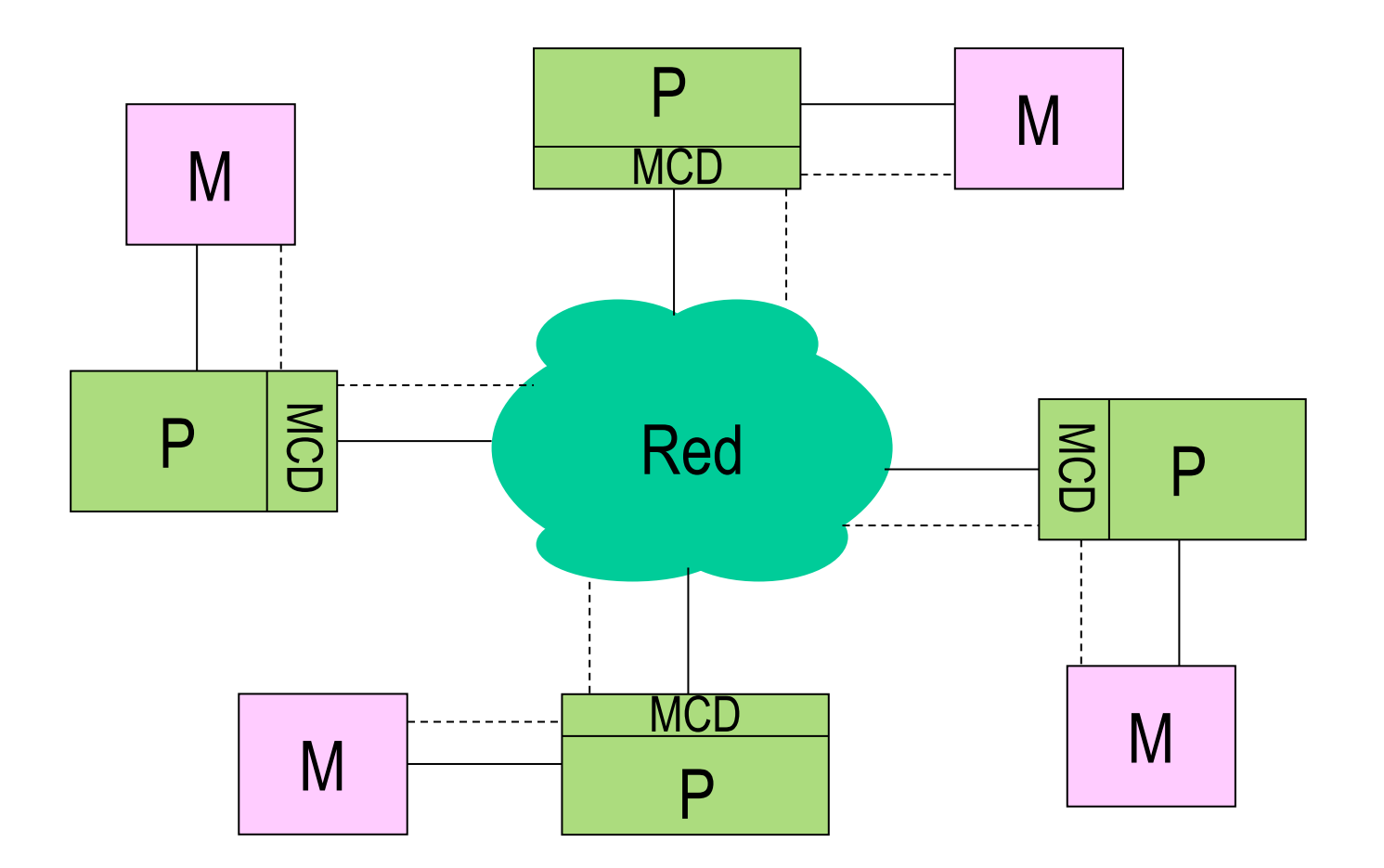